*Basics of Non Ideal Flow Formulas...* 1/9

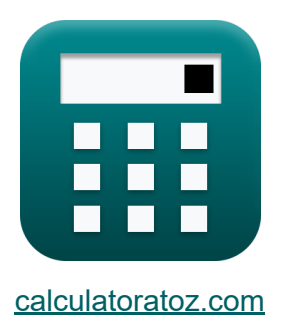

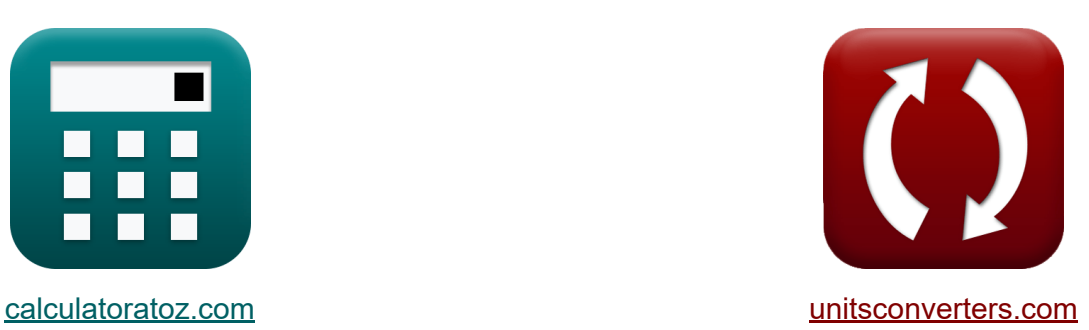

# **Основы неидеального потока Формулы**

Примеры!

[Калькуляторы!](https://www.calculatoratoz.com/ru) Примеры! [Преобразования!](https://www.unitsconverters.com/ru)

Закладка **[calculatoratoz.com](https://www.calculatoratoz.com/ru)**, **[unitsconverters.com](https://www.unitsconverters.com/ru)**

Самый широкий охват калькуляторов и рост - **30 000+ калькуляторов!** Расчет с разными единицами измерения для каждой переменной - **Встроенное преобразование единиц измерения!** Самая широкая коллекция измерений и единиц измерения - **250+**

**измерений!**

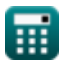

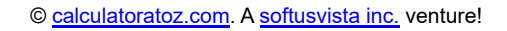

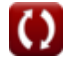

### Не стесняйтесь ПОДЕЛИТЬСЯ этим документом с друзьями!

*[Пожалуйста, оставьте свой отзыв здесь...](https://docs.google.com/forms/d/e/1FAIpQLSf4b4wDgl-KBPJGChMJCxFlqrHvFdmw4Z8WHDP7MoWEdk8QOw/viewform?usp=pp_url&entry.1491156970=%D0%9E%D1%81%D0%BD%D0%BE%D0%B2%D1%8B%20%D0%BD%D0%B5%D0%B8%D0%B4%D0%B5%D0%B0%D0%BB%D1%8C%D0%BD%D0%BE%D0%B3%D0%BE%20%D0%BF%D0%BE%D1%82%D0%BE%D0%BA%D0%B0%20%D0%A4%D0%BE%D1%80%D0%BC%D1%83%D0%BB%D1%8B)*

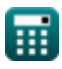

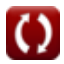

## Список 10 Основы неидеального потока Формулы

### Основы неидеального потока С

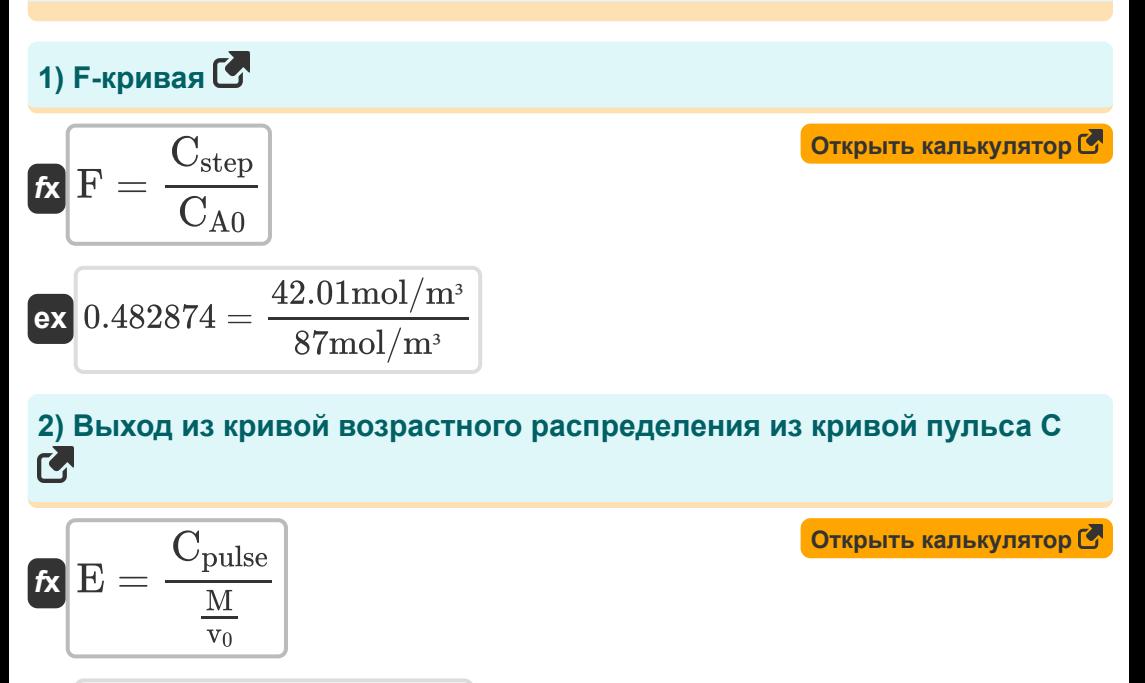

$$
\boxed{\text{ex}}\ \frac{0.120588/s = \frac{0.41 \text{kg}/\text{m}^3}{\frac{34 \text{kg}}{10 \text{m}^3/\text{s}}}}
$$

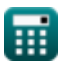

#### **3) Константа скорости для реактора с поршневым потоком, использующего пространство-время при незначительных изменениях плотности**

$$
\kappa\!\left[\!\log_{\mathrm{flug}\,\mathrm{flow}}\!=\!\left(\frac{1}{\tau_{\rm p}}\right)\cdot\ln\!\left(\frac{\mathrm{C}_{\mathrm{Ao}}}{\mathrm{C}_{\mathrm{A}}}\right)\!\right]
$$

**[Открыть калькулятор](https://www.calculatoratoz.com/ru/rate-constant-for-plug-flow-reactor-using-space-time-for-negligible-density-changes-calculator/Calc-42404)** 

$$
\textbf{ex } \boxed{17.44888\text{mol}/\text{m}^{\text{*}}\text{s}=\left(\frac{1}{0.069\text{s}}\right)\cdot\ln\!\left(\frac{80\text{mol}/\text{m}^{\text{*}}}{24\text{mol}/\text{m}^{\text{*}}}\right)}
$$

**4) Начальная концентрация реагента в реагенте поршневого типа с незначительными изменениями плотности**

$$
\boldsymbol{\kappa} \mathbf{C}_\mathrm{Ao} = \mathrm{C_A} \cdot \exp \bigl ( \boldsymbol{\tau}_\mathrm{p} \cdot \mathrm{k}_\mathrm{plug \, flow} \bigr )
$$

$$
195.72733 \text{mol}/\text{m}^3 = 24 \text{mol}/\text{m}^3 \cdot \text{exp}(0.069 \text{s} \cdot 20.05 \text{mol}/\text{m}^{3} \text{*s})
$$

#### **5) Объем реактора на основе распределения по возрасту выхода**

$$
\begin{aligned} \textbf{\textit{fx}}&\textbf{\textit{V}}=\frac{E_{\theta} \cdot M}{C_{pulse}} \\ \textbf{ex} &\textbf{995.122m}^3=\frac{12/s \cdot 34 kg}{0.41 kg/m^3} \end{aligned}
$$

**[Открыть калькулятор](https://www.calculatoratoz.com/ru/volume-of-reactor-based-on-exit-age-distribution-calculator/Calc-42403)** 

**[Открыть калькулятор](https://www.calculatoratoz.com/ru/initial-concentration-of-reactant-in-plug-flow-reactant-with-negligible-density-changes-calculator/Calc-42405)** 

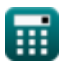

**ex**

*Basics of Non Ideal Flow Formulas...* 5/9

**6) Объемный расход на основе средней пульсовой кривой**

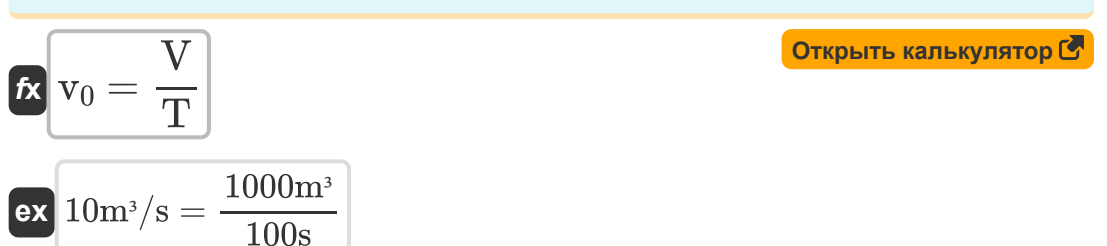

#### **7) Площадь под кривой C-импульса**

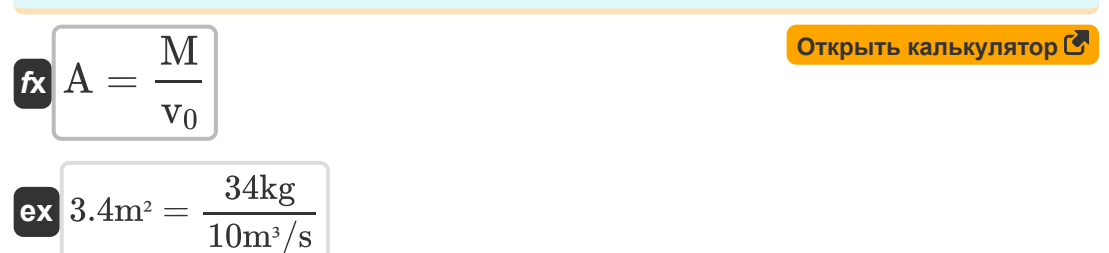

#### **8) Пространство-время для реактора поршневого типа с незначительными изменениями плотности**

$$
\begin{aligned} \textbf{f} \textbf{x} \textbf{t}_{\text{p}} &= \left(\frac{1}{k_{\text{plug flow}}}\right) \cdot \ln\left(\frac{C_{\text{Ao}}}{C_{\text{A}}}\right) \\ \textbf{e} \textbf{x} \textbf{0.060049s} &= \left(\frac{1}{20.05 \text{mol/m}^3 \text{Ks}}\right) \cdot \ln\left(\frac{80 \text{mol/m}^3}{24 \text{mol/m}^3}\right) \end{aligned}
$$

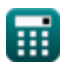

**[Открыть калькулятор](https://www.calculatoratoz.com/ru/space-time-for-plug-flow-reactor-with-negligible-density-changes-calculator/Calc-41693)** 

#### 9) Распределение по возрасту выхода на основе среднего времени проживания С

$$
\begin{array}{ll}\n\mathbf{f} \times \mathbf{E}_{\theta} = \frac{\mathbf{V}}{\mathbf{M}} \cdot \mathbf{C}_{\text{pulse}} \\
\mathbf{f} \times \mathbf{E}_{\theta} = \frac{1000 \text{m}^3}{\mathbf{M}} \cdot \mathbf{C}_{\text{pulse}} \\
\mathbf{f} \times \mathbf{E}_{\theta} = \frac{1000 \text{m}^3}{34 \text{kg}} \cdot 0.41 \text{kg/m}^3\n\end{array}
$$
\n10) Среднее значение пульсовой кривой С<sup>С</sup>

\nОткрить калькулятор С

\nОткрить калькулятор С

$$
\frac{\text{v}_0}{\text{ex}} = \frac{1000 \text{m}^3}{10 \text{m}^3/\text{s}}
$$

扁

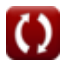

# **Используемые переменные**

- **A** Площадь под кривой *(Квадратный метр)*
- **C<sup>A</sup>** Концентрация реагента *(Моль на кубический метр)*
- **CA0** Начальная концентрация реагента *(Моль на кубический метр)*
- **CAo** Начальная концентрация реагента *(Моль на кубический метр)*
- **Cpulse** С Пульс *(Килограмм на кубический метр)*
- **Cstep** Шаг С *(Моль на кубический метр)*
- **E** Выход Возрастное распределение *(1 в секунду)*
- **E<sup>θ</sup>** E в среднем времени пребывания *(1 в секунду)*
- **F** F-кривая
- **kplug flow** Константа скорости для реактора с поршневым потоком *(Моль на кубический метр в секунду)*
- **M** Единицы Трейсер *(Килограмм)*
- **T** Средняя кривая пульса *(Второй)*
- **V** Объем реактора *(Кубический метр)*
- **v<sup>0</sup>** Объемный расход сырья в реактор *(Кубический метр в секунду)*
- **Т<sub>р</sub> Пространство-время для реактора поршневого типа** *(Второй)*

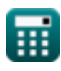

# **Константы, функции, используемые измерения**

- Функция: **exp**, exp(Number) *Exponential function*
- Функция: **ln**, ln(Number) *Natural logarithm function (base e)*
- Измерение: **Масса** in Килограмм (kg) *Масса Преобразование единиц измерения*
- Измерение: **Время** in Второй (s) *Время Преобразование единиц измерения*
- Измерение: Объем in Кубический метр (m<sup>3</sup>) *Объем Преобразование единиц измерения*
- Измерение: **Область** in Квадратный метр (m²) *Область Преобразование единиц измерения*
- Измерение: Объемный расход in Кубический метр в секунду (m<sup>3</sup>/s) *Объемный расход Преобразование единиц измерения*
- Измерение: **Молярная концентрация** in Моль на кубический метр  $(mol/m<sup>3</sup>)$

*Молярная концентрация Преобразование единиц измерения*

- Измерение: **Плотность** in Килограмм на кубический метр (kg/m<sup>3</sup>)  $\bullet$ *Плотность Преобразование единиц измерения*
- Измерение: **Скорость реакции** in Моль на кубический метр в секунду  $(mol/m<sup>3*</sup>s)$

*Скорость реакции Преобразование единиц измерения*

Измерение: **Обратное время** in 1 в секунду (1/s) *Обратное время Преобразование единиц измерения*

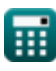

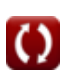

### **Проверьте другие списки формул**

- **Основы неидеального потока Формулы**
- **Модель конвекции для ламинарного потока**

**Формулы** 

- **Модель дисперсии Формулы**
- **Раннее см[еш](https://www.calculatoratoz.com/ru/convection-model-for-laminar-flow-Calculators/CalcList-11397)ивание, сегрегация, RTD Формулы**

Не стесняйтесь ПОДЕЛИТЬСЯ этим документом с друзьями!

### **PDF Доступен в**

[English](https://www.calculatoratoz.com/PDF/Nodes/11395/Basics-of-non-ideal-flow-Formulas_en.PDF) [Spanish](https://www.calculatoratoz.com/PDF/Nodes/11395/Basics-of-non-ideal-flow-Formulas_es.PDF) [French](https://www.calculatoratoz.com/PDF/Nodes/11395/Basics-of-non-ideal-flow-Formulas_fr.PDF) [German](https://www.calculatoratoz.com/PDF/Nodes/11395/Basics-of-non-ideal-flow-Formulas_de.PDF) [Russian](https://www.calculatoratoz.com/PDF/Nodes/11395/Basics-of-non-ideal-flow-Formulas_ru.PDF) [Italian](https://www.calculatoratoz.com/PDF/Nodes/11395/Basics-of-non-ideal-flow-Formulas_it.PDF) [Portuguese](https://www.calculatoratoz.com/PDF/Nodes/11395/Basics-of-non-ideal-flow-Formulas_pt.PDF) [Polish](https://www.calculatoratoz.com/PDF/Nodes/11395/Basics-of-non-ideal-flow-Formulas_pl.PDF) [Dutch](https://www.calculatoratoz.com/PDF/Nodes/11395/Basics-of-non-ideal-flow-Formulas_nl.PDF)

*1/16/2024 | 7:03:09 AM UTC [Пожалуйста, оставьте свой отзыв здесь...](https://docs.google.com/forms/d/e/1FAIpQLSf4b4wDgl-KBPJGChMJCxFlqrHvFdmw4Z8WHDP7MoWEdk8QOw/viewform?usp=pp_url&entry.1491156970=%D0%9E%D1%81%D0%BD%D0%BE%D0%B2%D1%8B%20%D0%BD%D0%B5%D0%B8%D0%B4%D0%B5%D0%B0%D0%BB%D1%8C%D0%BD%D0%BE%D0%B3%D0%BE%20%D0%BF%D0%BE%D1%82%D0%BE%D0%BA%D0%B0%20%D0%A4%D0%BE%D1%80%D0%BC%D1%83%D0%BB%D1%8B)*